## **Re-Enrollmentfor 2020-2021 School Year**

The new school year will begin Wednesday, July 1st. To continue enrollment with OFY please complete registration and sign your course contract through Student Trac for the 2020-2021 school year.

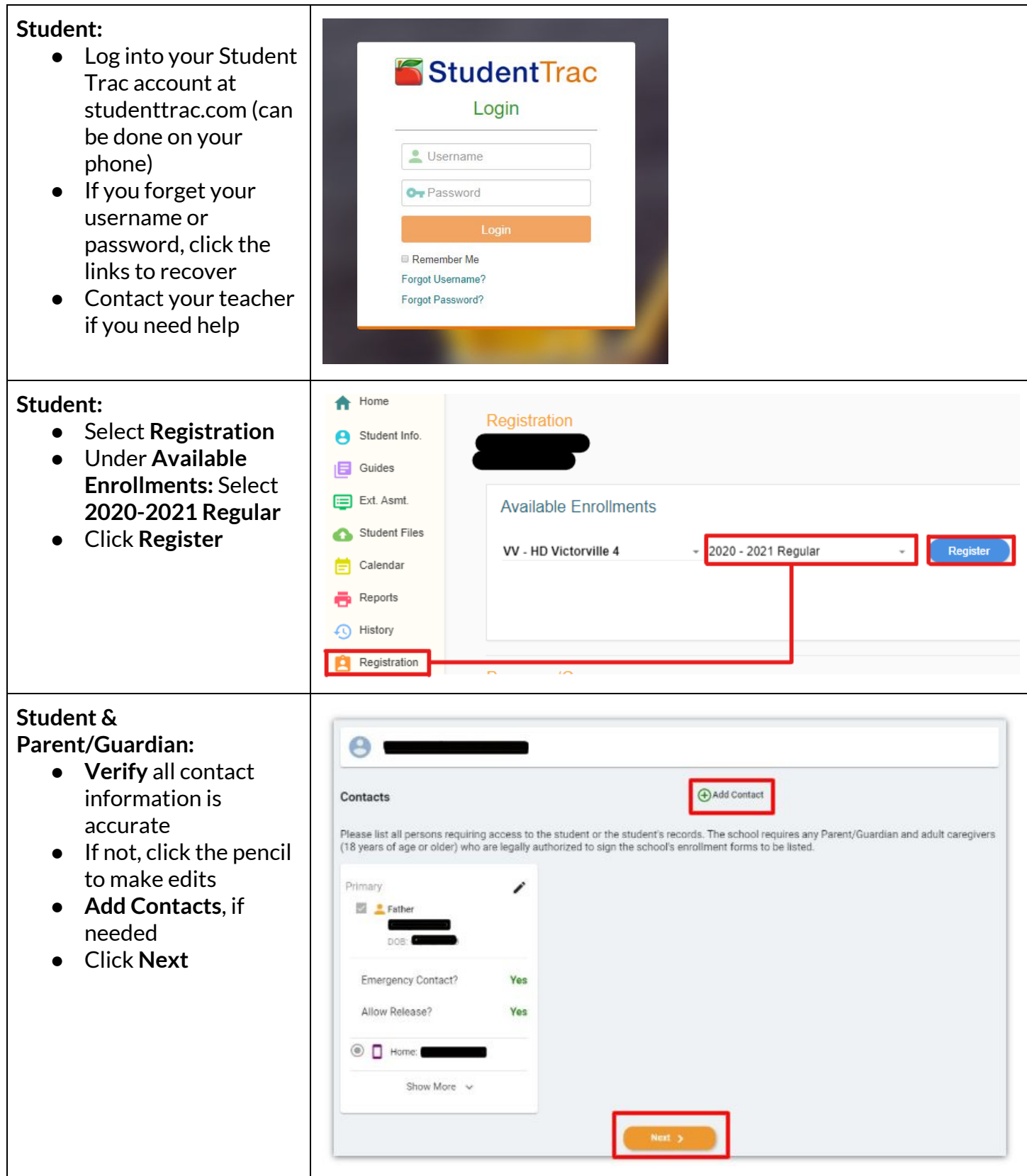

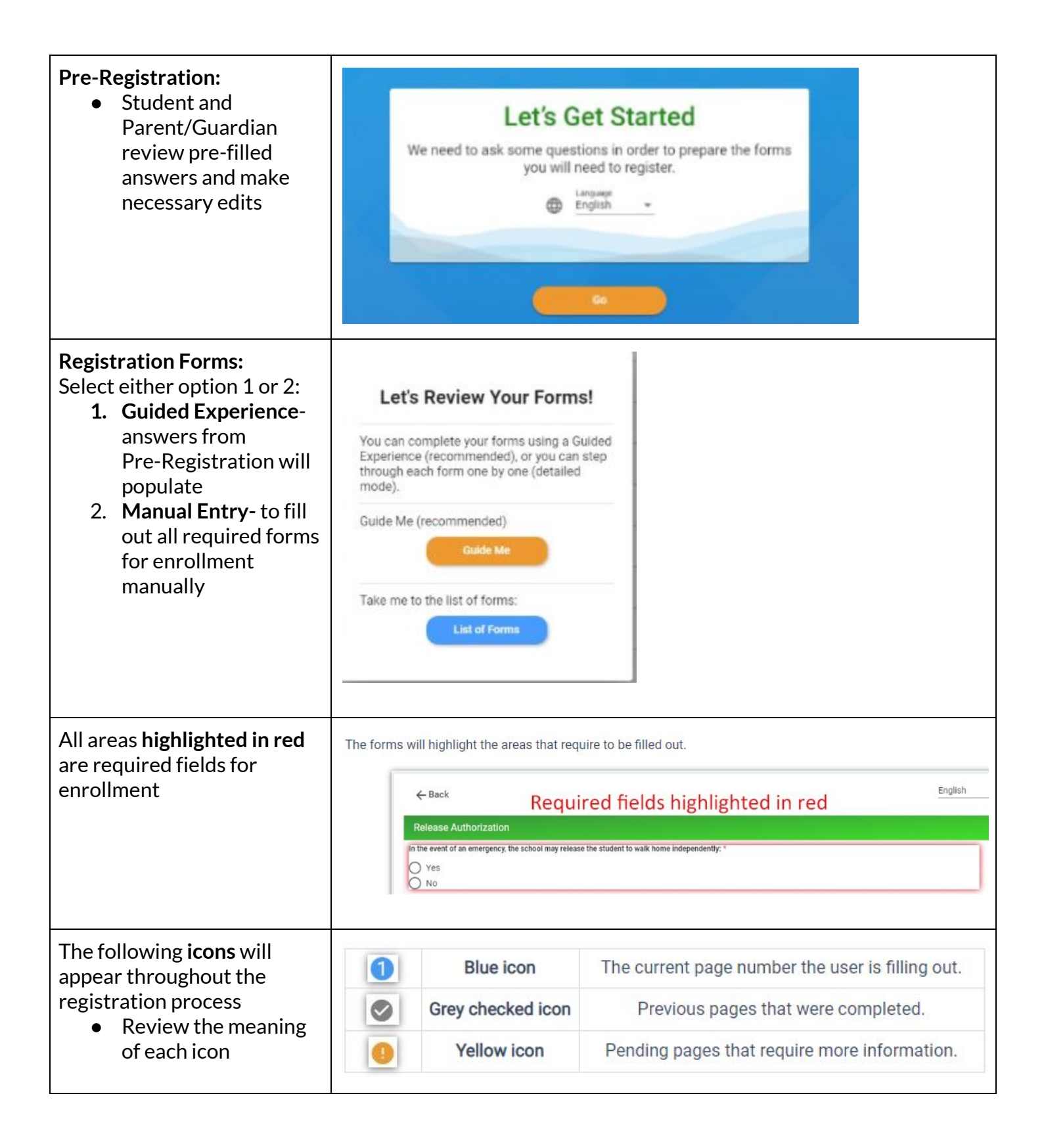

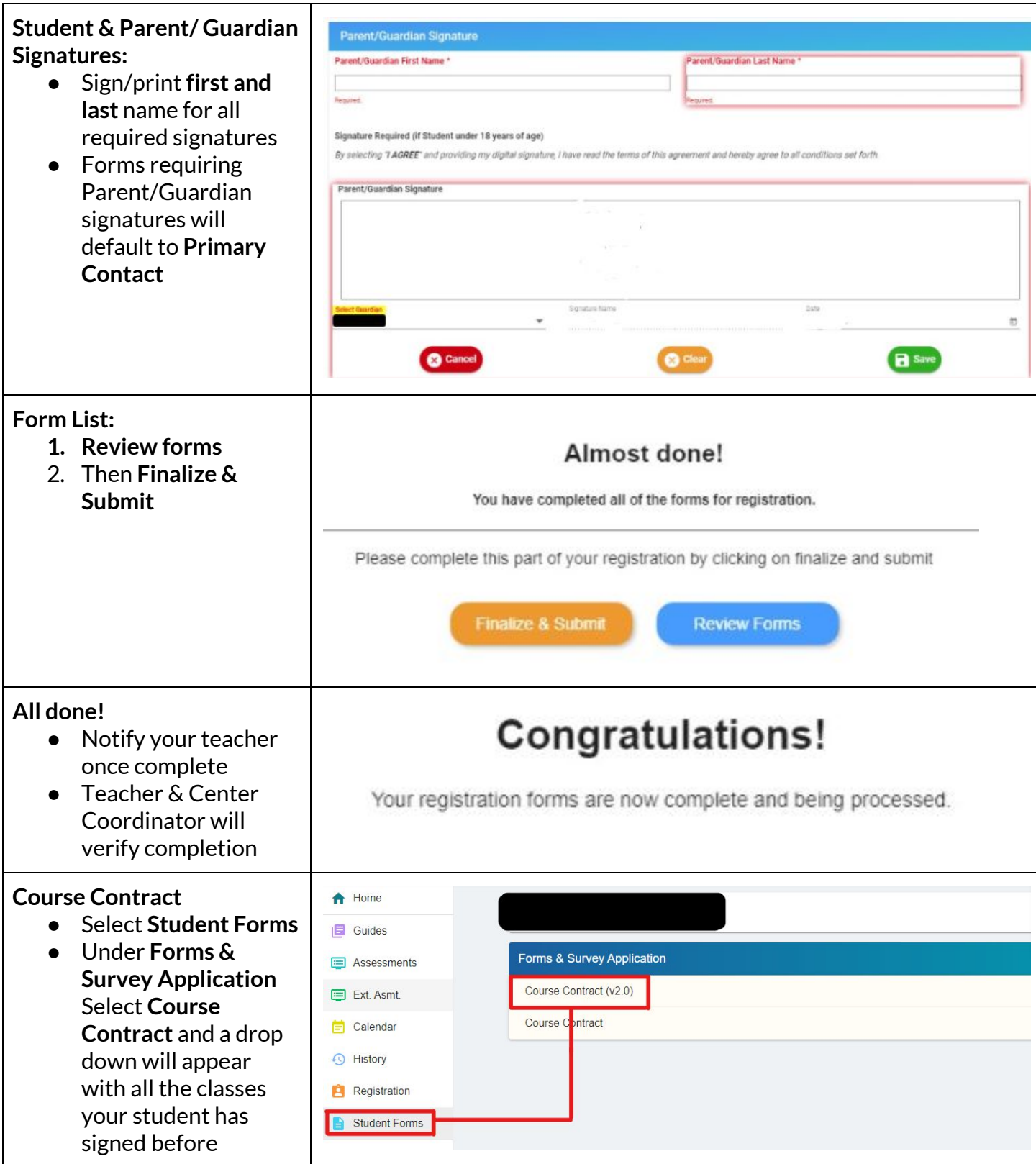

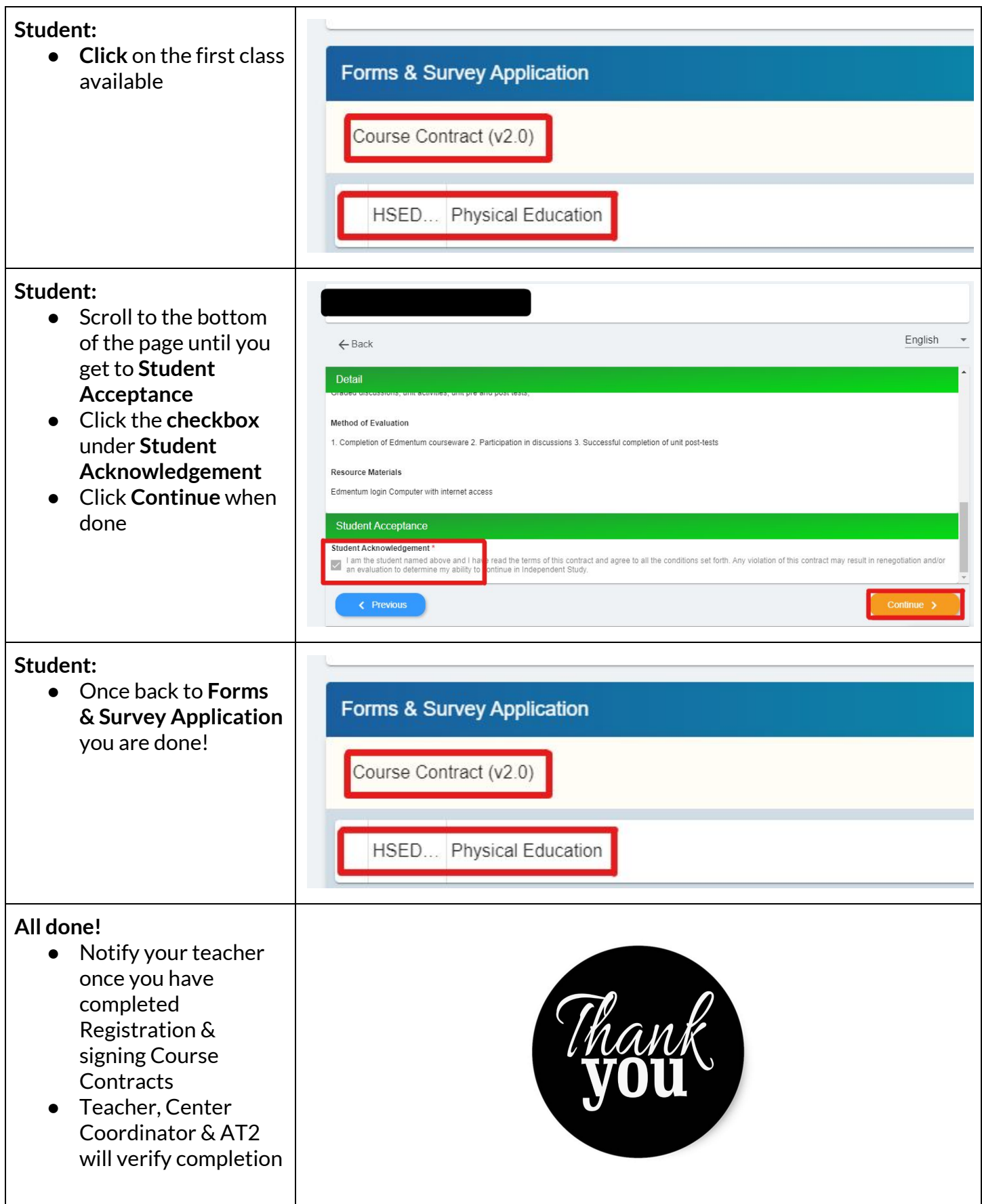